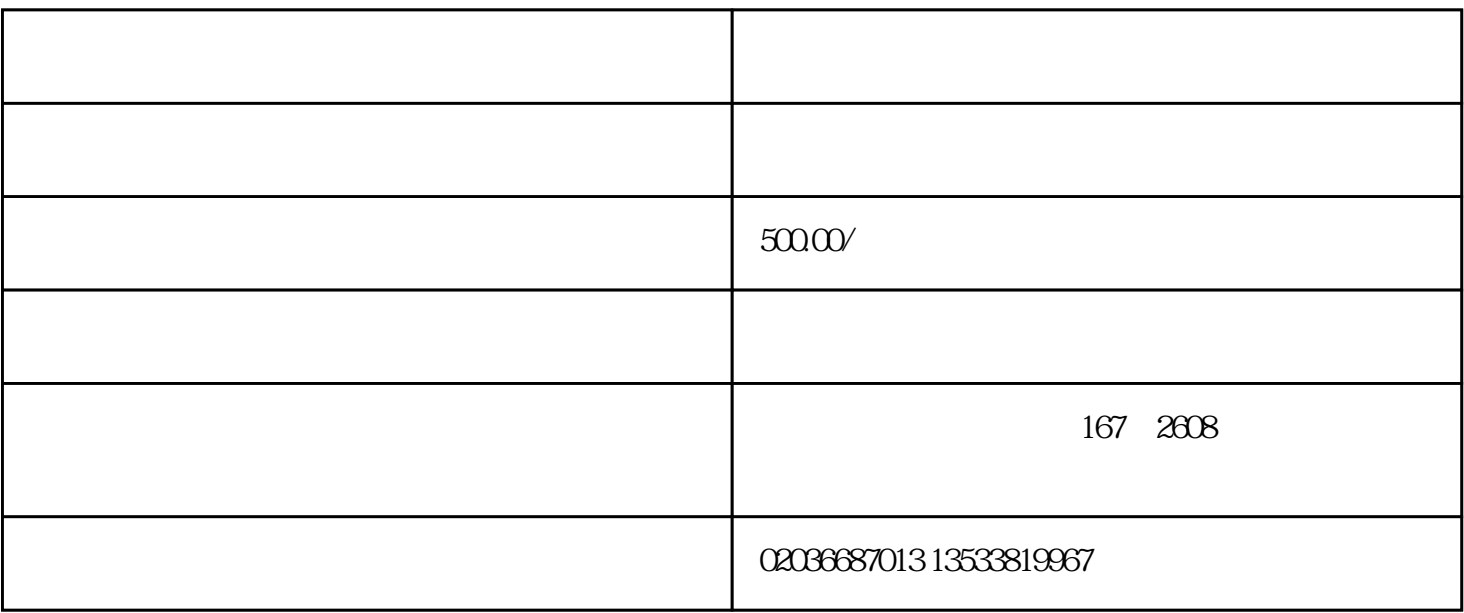

244

 $(\hspace{2mm})$  $($  ) and ( ) and ( ) and ( ) and ( ) and ( ) and ( ) and ( ) and ( ) and ( ) and ( ) and ( ) and ( ) and ( ) and ( ) and ( ) and ( ) and ( ) and ( ) and ( ) and ( ) and ( ) and ( ) and ( ) and ( ) and ( ) and ( ) and ( )  $($  ) () () (1)  $($  ) (1)  $(+)$ 

 $\frac{1}{\sqrt{2}}$  /  $\frac{1}{\sqrt{2}}$  /  $\frac{1}{\sqrt{2}}$  /  $\frac{1}{\sqrt{2}}$  /  $\frac{1}{\sqrt{2}}$  /  $\frac{1}{\sqrt{2}}$  /  $\frac{1}{\sqrt{2}}$  /  $\frac{1}{\sqrt{2}}$  /  $\frac{1}{\sqrt{2}}$  /  $\frac{1}{\sqrt{2}}$  /  $\frac{1}{\sqrt{2}}$  /  $\frac{1}{\sqrt{2}}$  /  $\frac{1}{\sqrt{2}}$  /  $\frac{1}{\sqrt{2}}$  /  $\frac{1}{\sqrt{2}}$ 

 $CCIC$  O

 $\frac{1}{\sqrt{2}}$ 

 $\overline{a}$ 

 $1/2$ 

 $1.$  $2.$  $3.$  $4$  /

 $6 \pm 4$ 

 $1$  $2<sub>l</sub>$ 

 $4$ 

 $5\,$ 

 $3<sub>3</sub>$ 费,到口岸二程运输费,运输费,费用节省不少!一定要选择有的日设备清关服务公司,从厂家开始对接

 $3\,$ 

?